## **Направления работы Института микробиологии НАН Беларуси в области геномики прокариот**

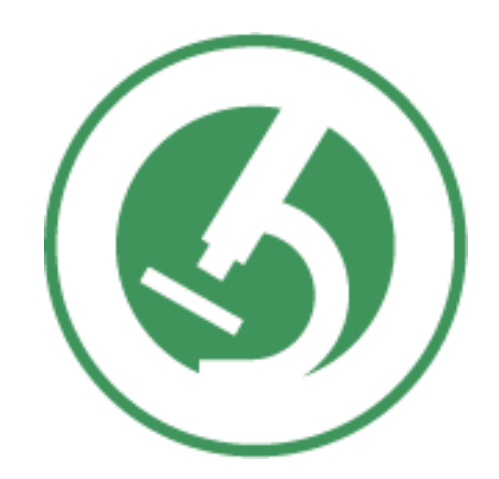

### **Валентович Л.Н.**

Лаборатория «Центр аналитических и генно-инженерных исследований» Институт микробиологии Национальной академии наук Беларуси

# **Биологический факультет БГУ**

### **сотрудничает с нами…**

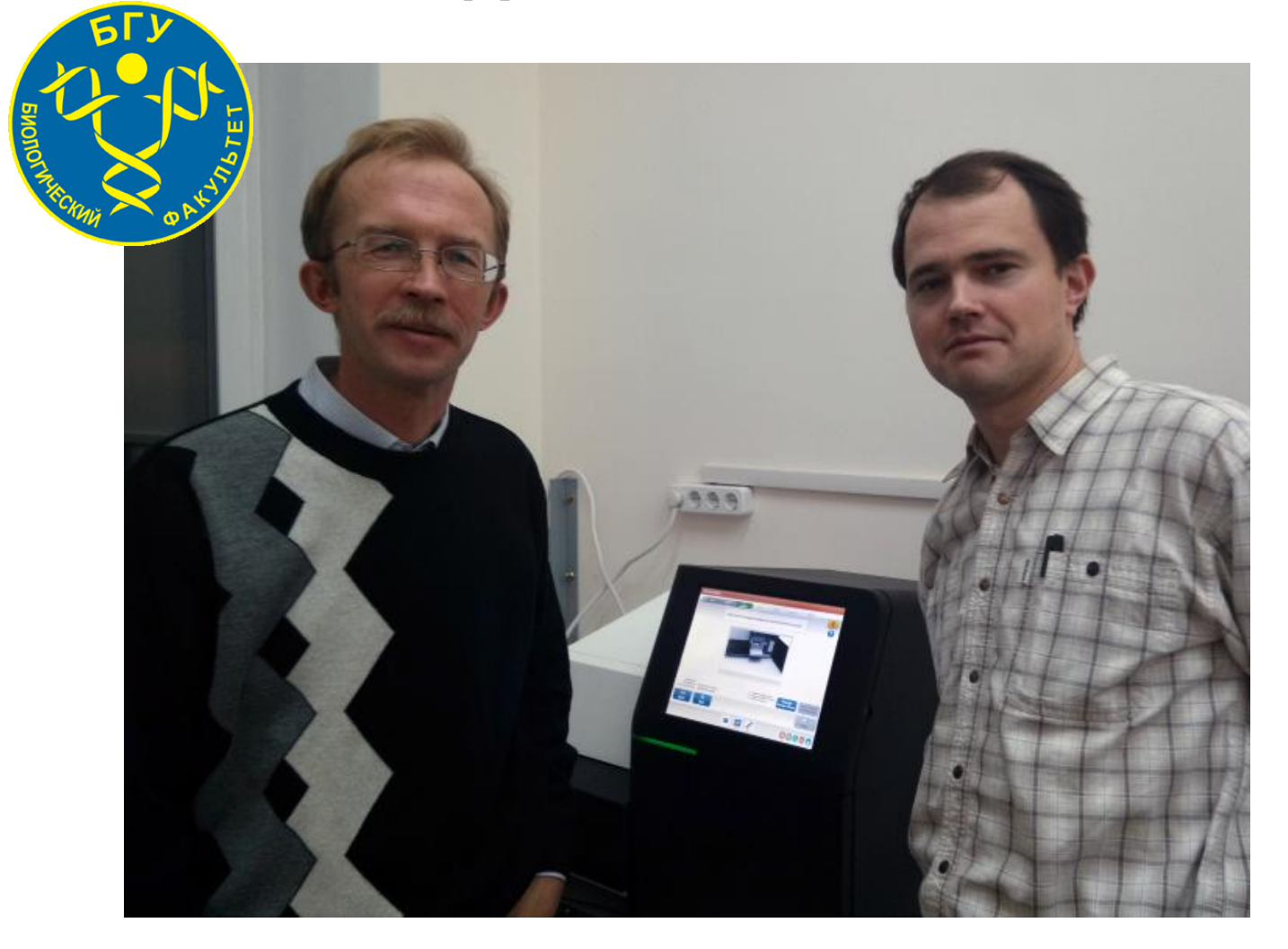

# Отчёт о первой пятилетке

Список проектов по секвенированию (2014-2018 гг.)

#### • **Дрожжей:**

1) *Glaciozyma antarctica* t3-1a

#### • **Бактерий:**

- 1) *Pectobacterium carotovorum* 3-2 **(Genbank: CP024842)**
- 2) *Pectobacterium carotovorum* 14A **(Genbank: CP034276-CP034278)**
- 3) *Pectobacterium atrosepticum* 36A **(Genbank: CP024956)**
	-
- 4) *Bacillus velezensis* BIM B-439D **(Genbank: CP032144)**
- *5) Staphylococcus warneri* 22-1 **(Genbank: CP032158-CP032159)**
- *6) Erwinia amylovora* E2 **(Genbank: CP024970-CP024971)**
- *7) Erwinia amylovora* 1/79
- *8) Pectobacterium carotovorum* 25.1
- 9) *Bifidobacterium animalis* subsp. *lactis* H1 (BioProject ID: PRJNA263203)
- 10) *Bifidobacterium animalis* subsp. *lactis* H3 (BioProject ID: PRJNA263288)
- 11) *Pseudomonas brassicacearum* S-1
- 12) *Pseudomonas corrugate* 3′
- 13) *Pseudomonas syringae* pv*. lachrymans* 8
- 14) *Pseudomonas fluorescens* BIM B-582
- 15) *Pseudomonas guineae* 7т.4.20.1
- 16) *Pseudomonas lundensis* 2т.2.5.2
- 17) *Pseudomonas* sp. З.С. 1.9
- 18) *Leifsonia rubra* Хт.6.20.4
- 19) *Stenotrophomonas maltophilia* 92
- 20) *Sporosarcina psychrophila* 5t.3.20

#### **Бактериофагов:**

- 1) бактериофаг Pf-10 **(Genbank: KP025626**)
- 2) бактериофаг φЕа2809 **(Genbank: KP037007)**

#### **Мегаплазмид:**

1) pBS72 **(Genbank: KX711616)**

- **Метагеномных образцов** (16S рДНК):
- 1) Озера Нарочь
- 2) Различных биотопов Антарктики
- 3) Микробиома кишечника человека

21) *Carnobacterium* sp. 11т.7.20.2 *22) Porphyrobacter sanguineus* gip-4 23) *Bacillus pumilus* 63-2-2 24) *Bacillus pumilus* 11-1-1 25) *Bacillus pumilus* F6 *26)Bacillus pumilus* BIM B- 263 27) *Rhodococcus pyridinivorans* L5A-BSU 28) *Clavibacter michiganiensis* Н.П.

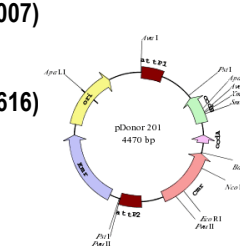

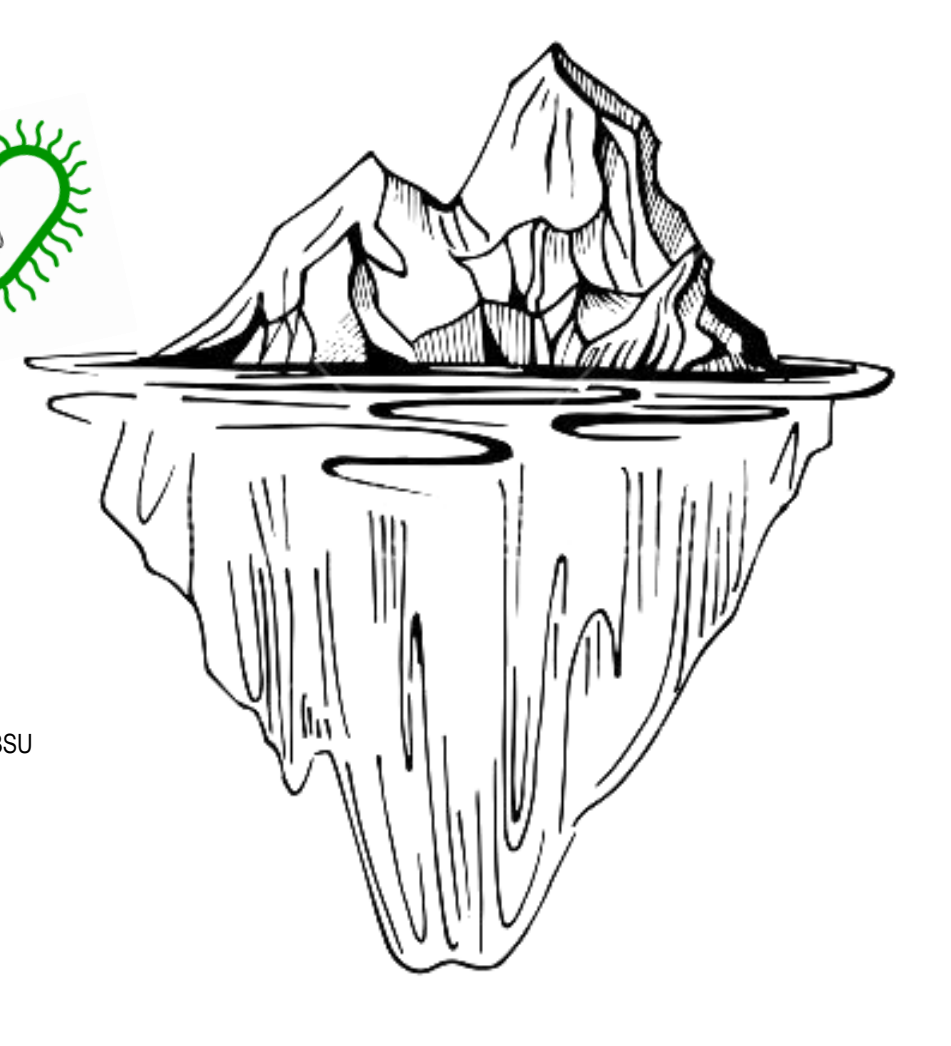

# **Дрожжи** *Glaciozyma antarctica* t3-1a

Размер генома:  $\approx$  20 000 000 п.н. Прочитано нами: ≈ 19 628 587 п.н. Количество полученных контигов: ≈ 4000 Среднее покрытие: 18

Количество хромосом: ?

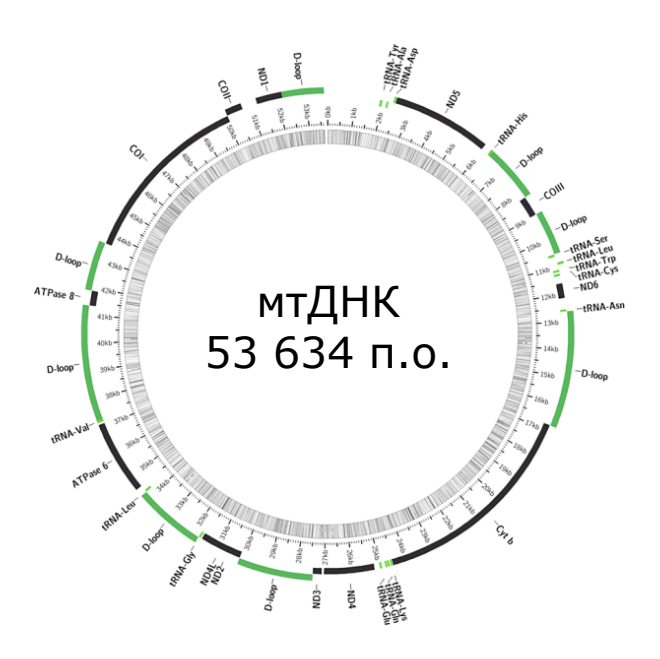

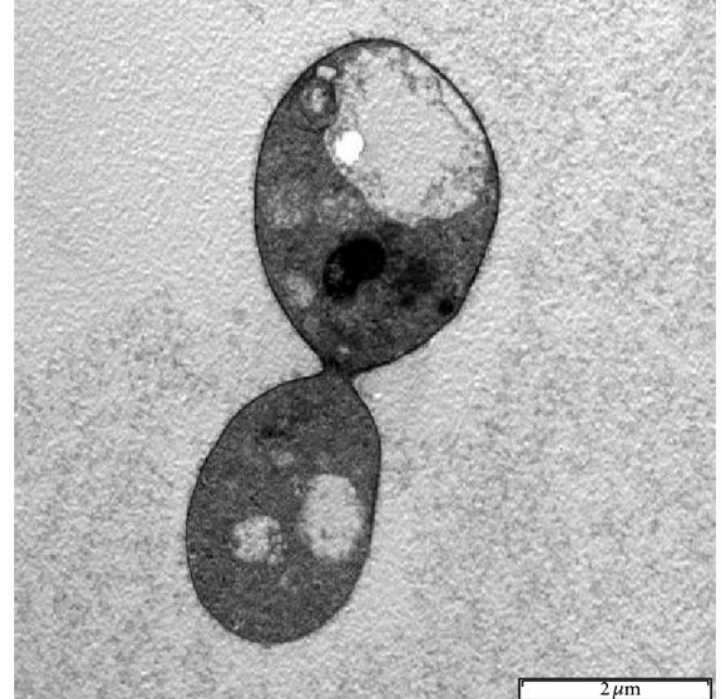

# **Бактерии**

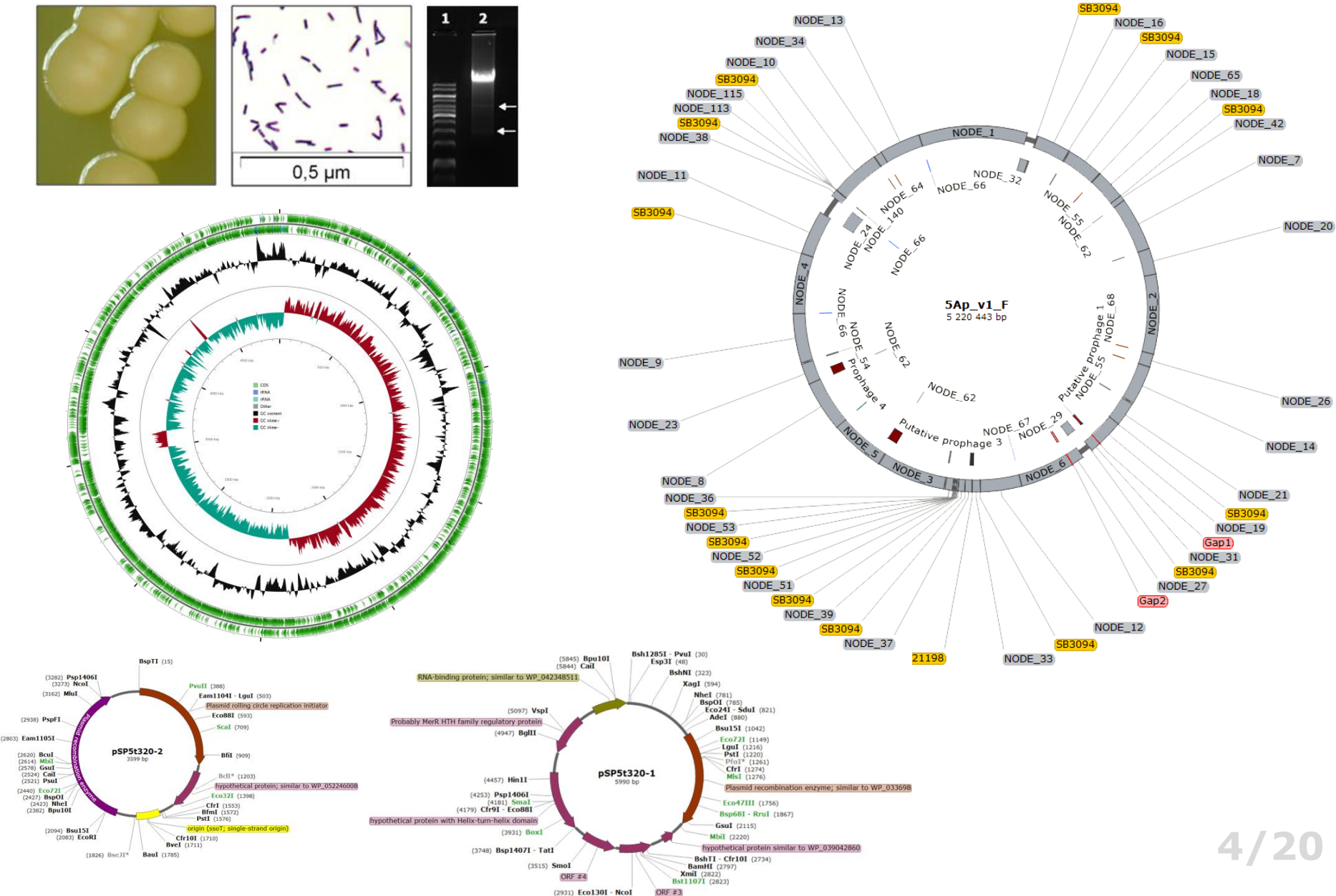

# **Вирусы и плазмиды**

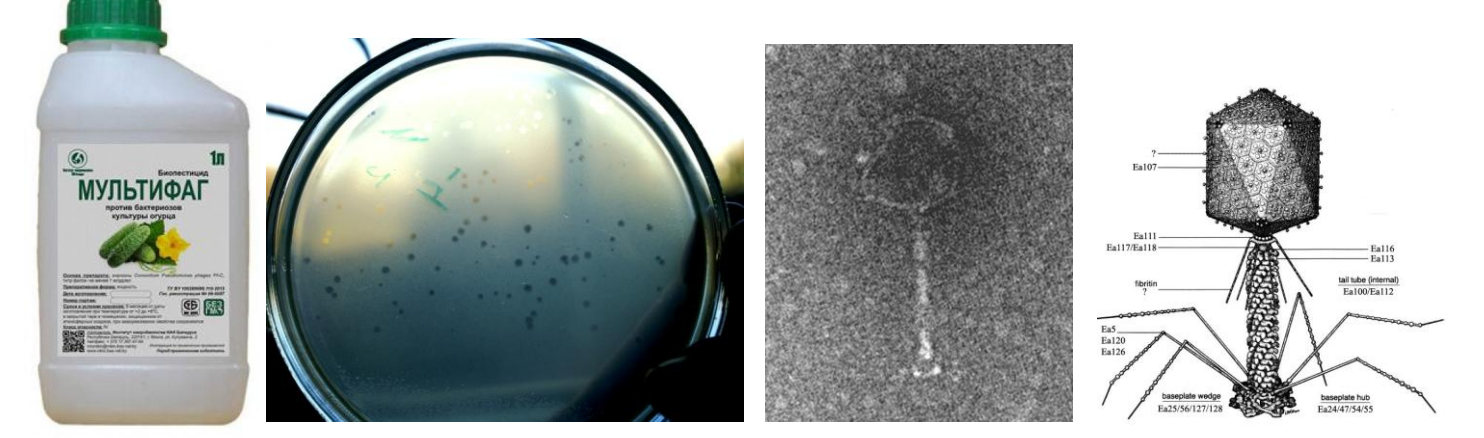

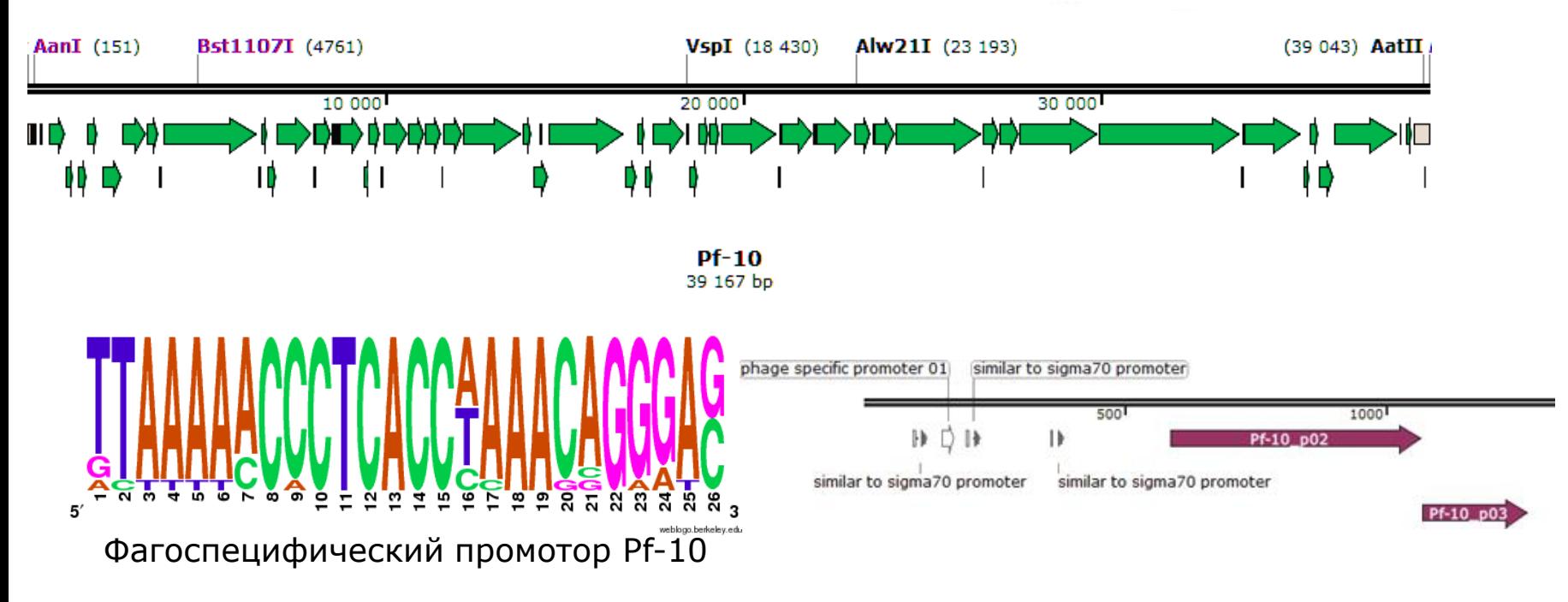

# **Используемые приборы**

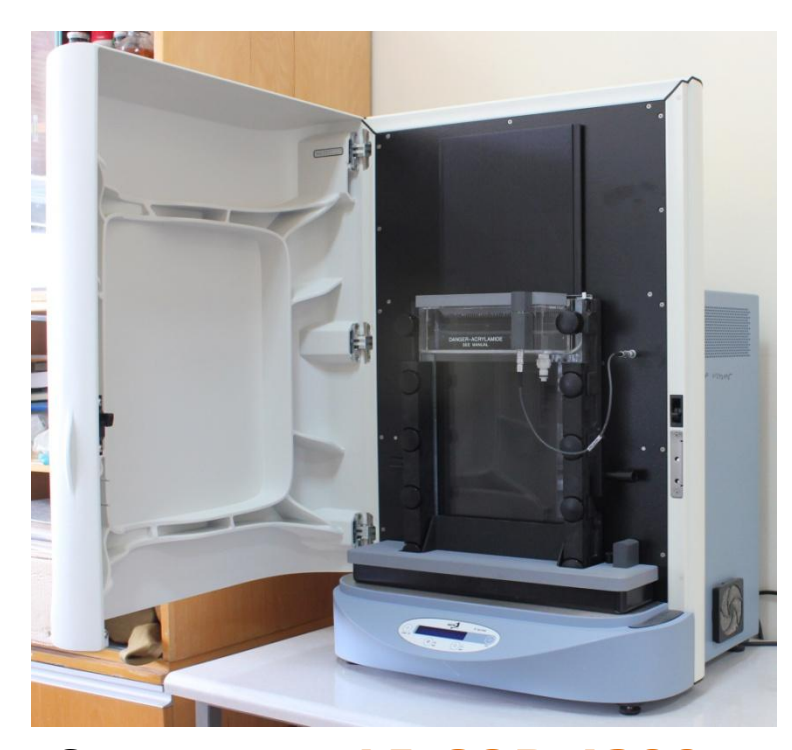

Секвенатор **LI-COR 4300** Определение нуклеотидной последовательности по методу Сэнгера. Размер прочтений – до 1000 пар оснований.

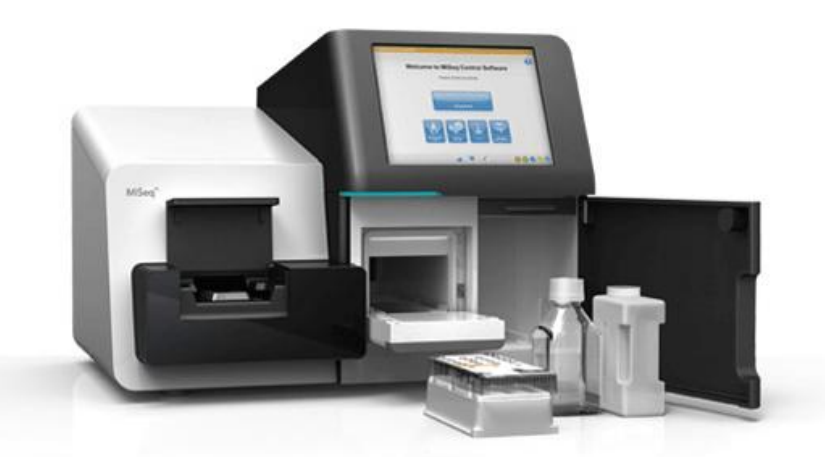

#### Секвенатор **Illumina MiSeq**

Определение нуклеотидной последовательности с помощью технологии синтеза (SBS) от компании Illumina. Размер прочтения – до 300 пар оснований.

#### **Пробоподготовка**:

Nextera XT DNA Library Prep Kit – Illumina

MuSeek Library Preparation Kit, Illumina compatible - Thermo Fisher

**Секвенирование**: Illumina MiSeq, наборы MiSeq Reagent Kit v3 - 2×300

## **Исходные данные для работы**

#### **Секвенирование по технологии illumina: на выходе миллионы строк в FASTQ формате**

read : filtered : control# : index\_sequence

instrument : run#: flowcell\_ID :lane: tile : x-pos : y-pos

**@HWI-ST992:147:D22HDACXX:8:2313:8106:8355 1:N:0:ATGTCA**

**CCTCGTTAAGAATGAACGTAGGGAAGCCGTTAGGCATAGTTACGGAGACCCTTGCATAT**

**+**

**CCCFFFFFHHHHHJJJJJHIJJJJJJJJJHIIJJJJJJJIJJJJJGIGIJJJIJJJIJH @HWI-ST992:147:D22HDACXX:8:2313:8144:8417 1:N:0:ATGTCA ATAATGAATCTGAAATATAAATTTGGAATTATGATTTACAGATGTTCAAAACTTTGAAC +**

**CCCFFFFFHHHGFIGGHIJIIIJJIEGHJGIHGIIGHIIJGJHGIGFIIGHJEHHIJIJ @HWI-ST992:147:D22HDACXX:8:2313:8391:8324 1:N:0:ATGTCA AGTCTATTTTTGAATTTAGTGGTATGACCAGGGCTACTACATTTTCCAATATCTTCCAA +**

**CC@FFFFFHHHHFIJJJJJHIJFHJJJJJJJJJJJJJJJJJJJJJJJIJJJJJJJJJJJ @HWI-ST992:147:D22HDACXX:8:2313:8483:8332 1:N:0:ATGTCA AAATTAATTACAGTTATTGTAATTATTATTATATATTAGGATGATTCACAAATTGGAAT +**

**CCCFFFFFHGHHHIIIIJJGGHEIGIIJJJJJJJJIGIFIJIDGGJJIJJJJIGHJJII**

# **«Стандартный» путь обработки данных**

- Анализ и обработка «сырых» данных (прочтений): **FastQC** и **Trimmomatic**
- Сборка прочтений получение контигов: **SPAdes и A5**
- Фильтрование контигов: **Blast2GO и собственные скрипты**
- Анализ оставшихся контигов и сборка их в скаффолды: **тонкая ручная работа в программе Snapgene**
- Секвенирование по Сэнгеру спорных мест. Проверка с помощью ПЦР.
- Проверка сборки поиск однонуклеотидных вариантов, небольших вставок и делеций: **Pilon**
- Проверка сборки картирование прочтений на собранный геном: **BWA и Bowtie 2**, визуализация: **Tablet**
- Автоматическая аннотация генома: **Rast, Prokka, Phast (Phaster)**
- "Ручная" аннотация генома: **Sigmoid, PHIRE, BLAST** и др.

## **Анализ и обработка «сырых» данных (прочтений): FastQC и Trimmomatic**

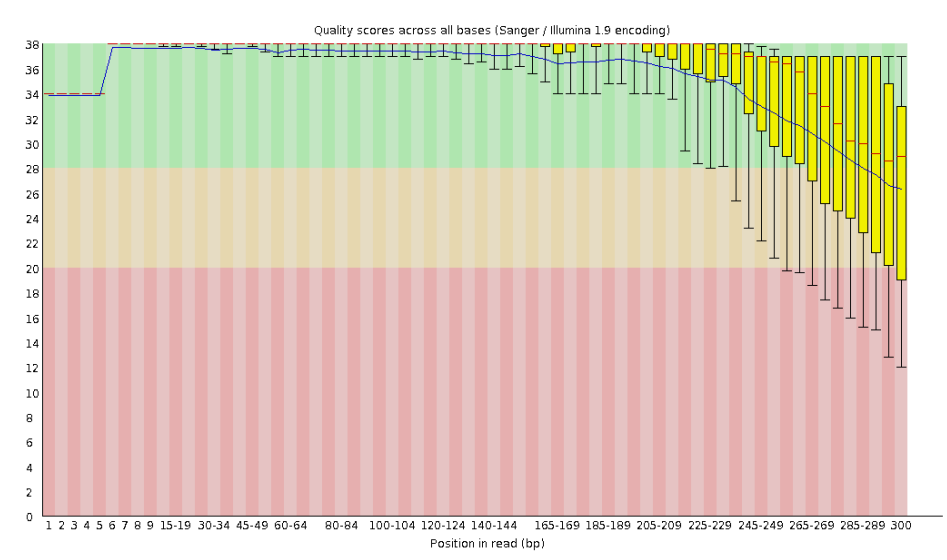

**9/20**

 $\bullet$ 

**https://www.bioinformatics.babraham.ac.uk/projects/fastqc/**

ATGAGCACGGCATAGACCCCAAGATCGGAAGAGCACACGTCTGAACTCCAGTCACCGATGTATCTCG TCGGAATTAACCAGACAAATCGCTCCAAGATCGGAAGAGCACACGTCTGAACTCCAGTCACCGATGT TGGAGGTTGTGAGGAAAATGCTCACTGTCCCAAGGAAGATCGGAAGAGCACACGTCTGAACTCCAGT CTTTTCCTCAACGCCCATGTACTCTGCGTTGATACCACTGCTTAGATCGGAAGAGCACAC

#### **Удаление всех адаптеров и последовательностей с Q меньшим 25 и длинною менее 50 нуклеотидов**

java -jar trimmomatic-0.32.jar PE /media/user/Data/temp/BadH1\_S3\_L001\_R1\_001.fastq /media/user/Data/temp/BadH1\_S3\_L001\_R2\_001.fastq /media/user/Data/temp/lane1\_R1\_paired.fastq /media/user/Data/temp/lane1\_R1\_unpaired.fastq /media/user/Data/temp/lane1\_R2\_paired.fastq /media/user/Data/temp/lane1\_R2\_unpaired.fastq ILLUMINACLIP:/home/user/soft/Trimmomatic-0.32/adapters/NexteraPE-PE.fa:2:30:10 LEADING:3 TRAILING:3 SLIDINGWINDOW:4:25 MINLEN:50

> iGGTTCCAGGTCTACGAACACTGCCCGGGGAGATCGGAAGAGCACACGTCTGAACTCCAGTAACCGAT TTACAGCTTTCTTACTGCGTCATCTATATCAGAGAGATCGGAAGAGCACACG GAACTCCA

**http://www.usadellab.org/cms/?page=trimmomatic**

## **Сборка прочтений - получение контигов: SPAdes и A5**

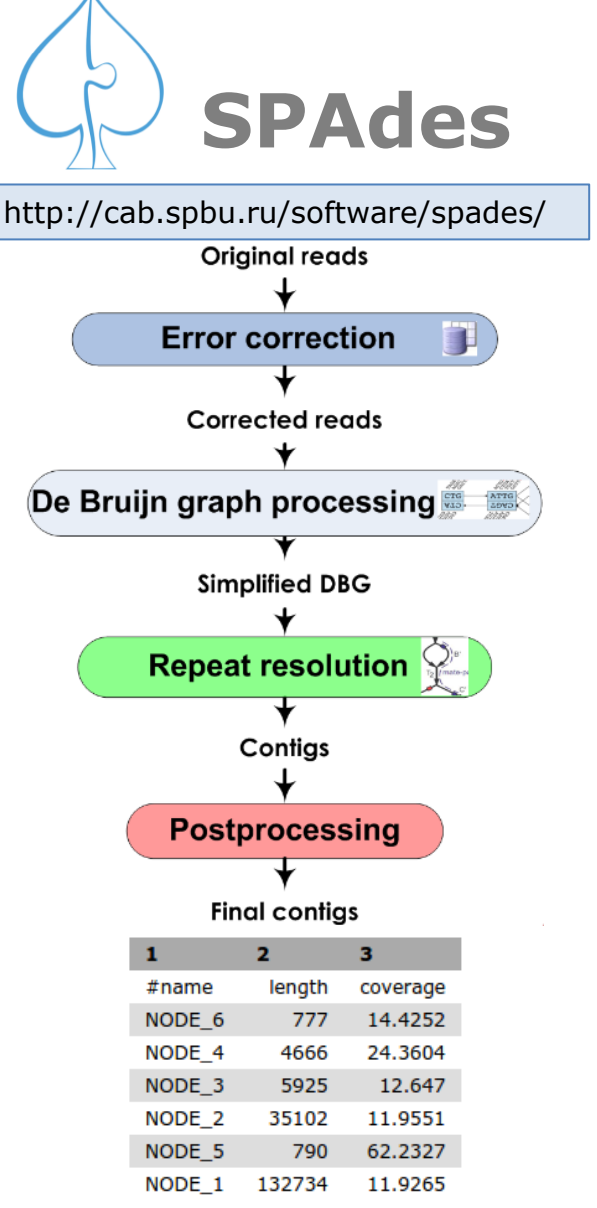

### **A5-miseq**

https://sourceforge.net/projects/ngopt/

Read cleaning: **Trimmomatic**; Error correction: **SGA**; Contig assembly: **IDBA-UD**; Crude scaffolding; Misassembly correction; Final scaffolding

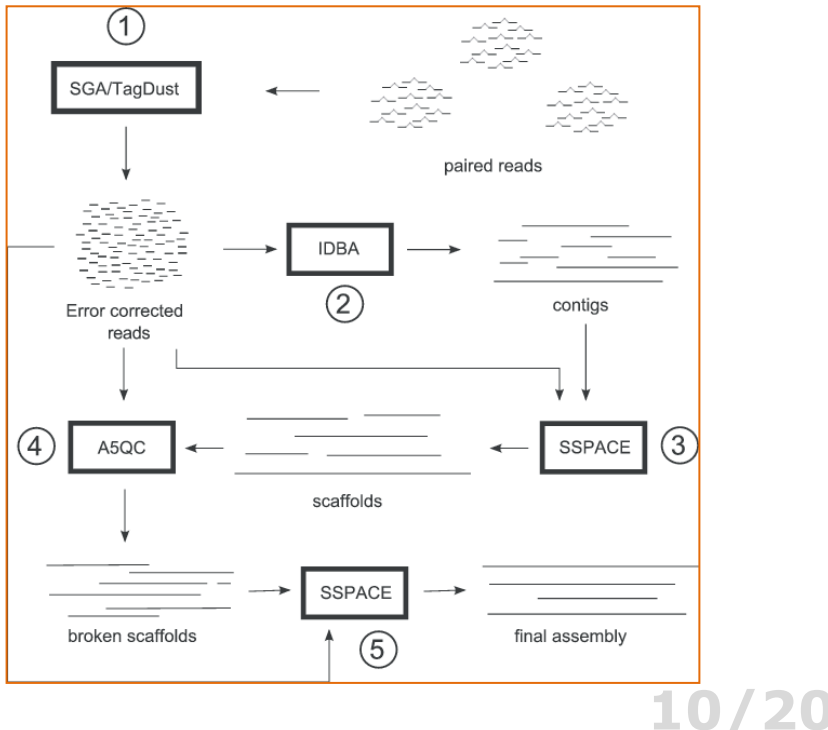

## **Фильтрование контигов: Blast2GO и собственные скрипты**

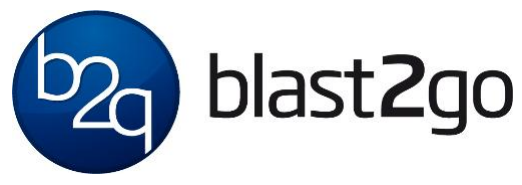

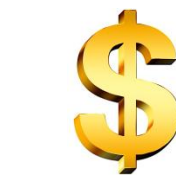

https://www.blast2go.com/

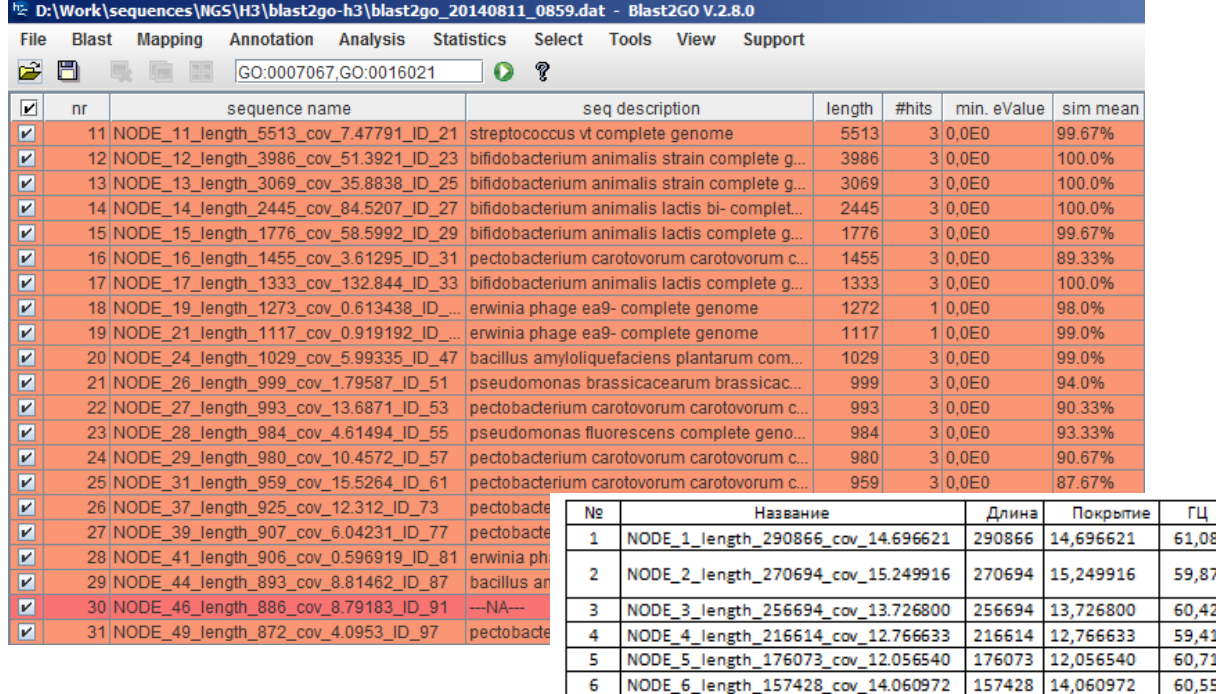

7

NODE\_7\_length\_153812\_cov\_14.955864

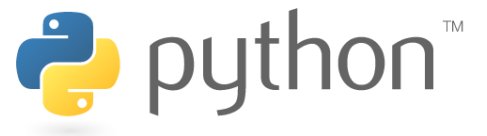

Коэфф.

1.0

 $1.0$ 

 $0.9$ 

 $0.8$ 

 $0.8$ 

 $0.9$ 

 $1.0$ 

61,14

153812 14,955864

Аннотация

Pseudomonas corrugata BS3649

Pseudomonas corrugata BS3649

Pseudomonas corrugata BS3649

Pseudomonas corrugata RM1-1-4

Pseudomonas corrugata RM1-1-4

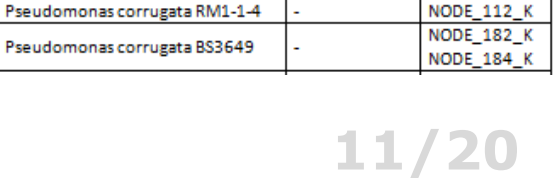

Начало

Конец

**H\_NODE\_181** 

NODE 185 K

**NODE 112 K** 

#### **Анализ оставшихся контигов и сборка их в скаффолды: тонкая ручная работа в программе Snapgene SnapGene®** Software for molecular biology Alian with: Node 38 Node 33 ☑ NODE\_10\_length\_2086...  $\left| \right|$  $\overline{M}$  NODE 11 length 1864... 7 NODE 12 length 1064... M NODE 13 length 7791... M NODE 14 length 7174... ☑ NODE\_15\_length\_6304... MODE 16 length 5995... 975 000  $1000000$ 1.025.000 1.050.000 1 075 000 M NODE 17 length 5539... MODE 18 length 3082... Node 20 Node 15 Node 5 Node 18 MODE\_19\_length\_2676... Node 27 M NODE 20 length 1779...  $\sqrt{7}$  NODE 21 length  $1655...$ Node 28 Node 32 Node 33 M NODE 22 length 1562... MODE 23 length 1314... 7 NODE 24 length 1169...  $\mathbb{I}$ ∏ | П 7 NODE 25 length 1088... ☑ NODE\_26\_length\_1060... Node 51 Node\_31 Node 38 Node\_24 Node 39 Node 31 Node 39 7 NODE 27 length 9486... 7 NODE\_28\_length\_8969... M NODE 29 length 7918... M NODE 30 length 2841...  $\mathsf{H}$ MODE 31 length 2148... Node 48 Node 45 Node\_50 | Node\_35 7 NODE 32 length 2146... Node 53 Node 48 □ NODE 33 length 1887... 7 NODE 34 length 1535... V NODE 35 length 1244... MODE 36 length 961 c... **EL NODE** Move: Bsi VA44 v2b 4 237 100 bp **Aligned Sequences** Unique 6+ Cutters (CAGER)

#### **12/20**

### **Секвенирование по Сэнгеру спорных мест. Проверка варианта сборки с помощью ПЦР**

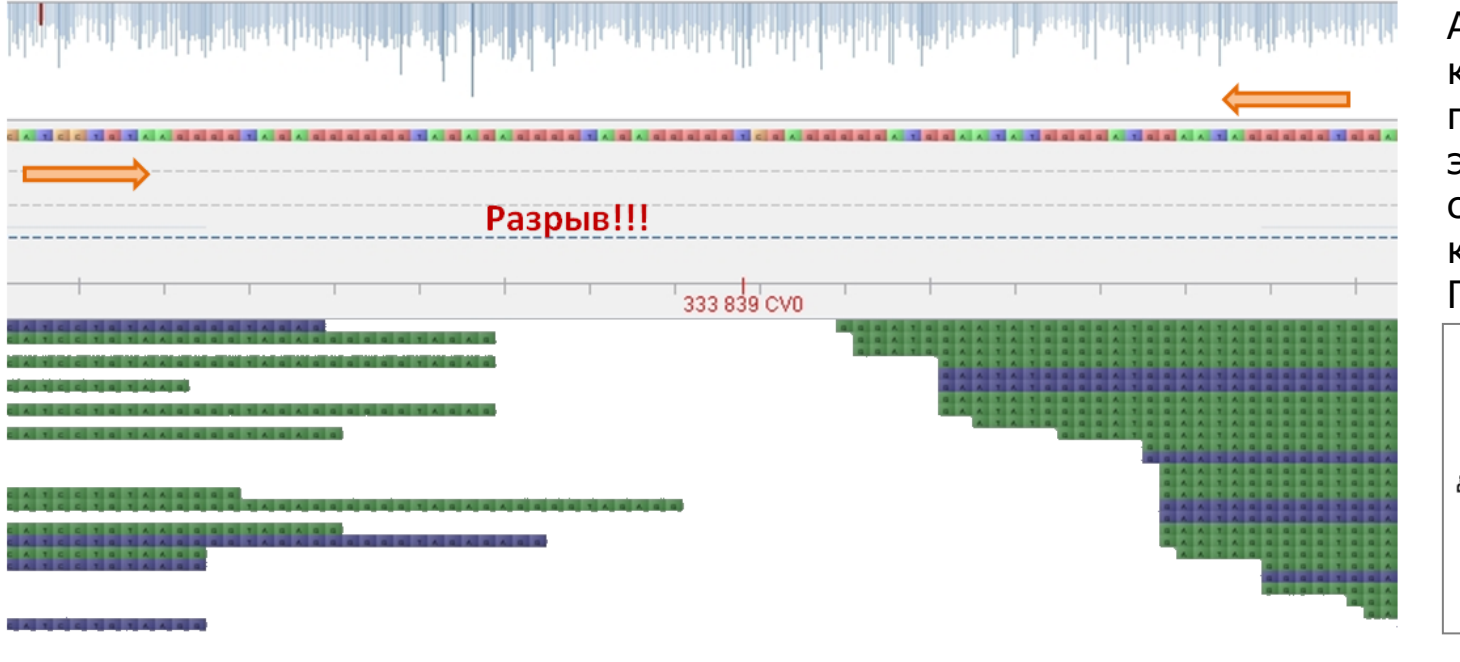

А также проверка количества повторяющихся элементов с помощью количественной ПЦР

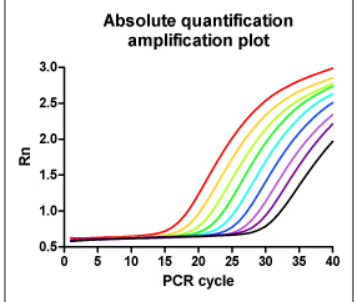

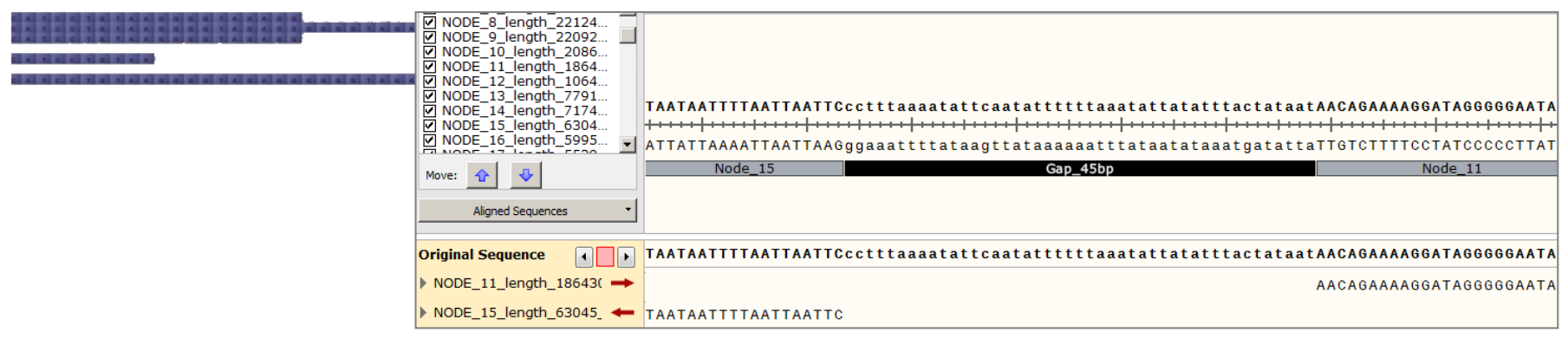

### **Проверка сборки – поиск однонуклеотидных вариантов, небольших вставок и делеций: Pilon**

**14/20**

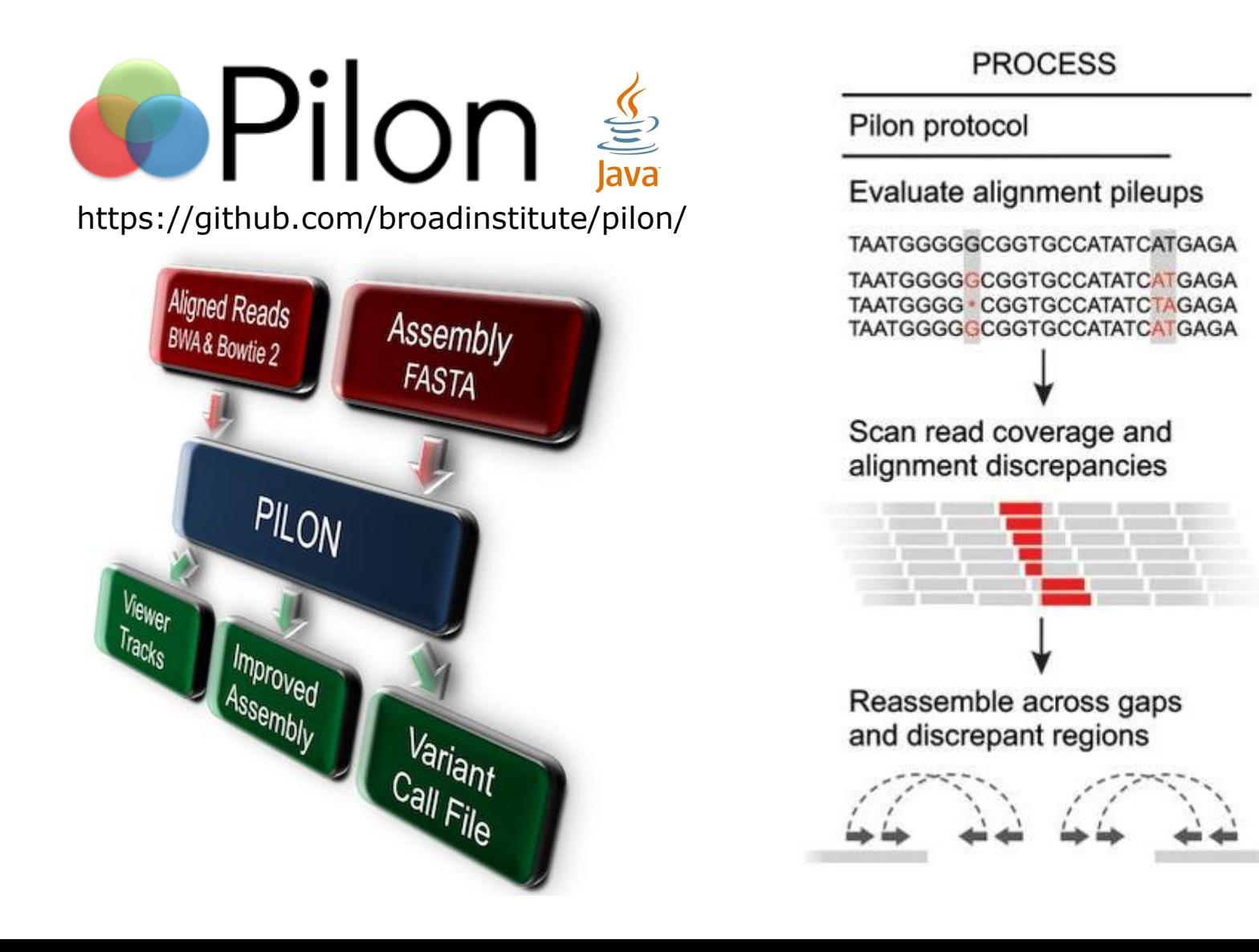

### **Проверка сборки – картирование прочтений на собранный геном: BWA и Bowtie 2, визуализация: Tablet**

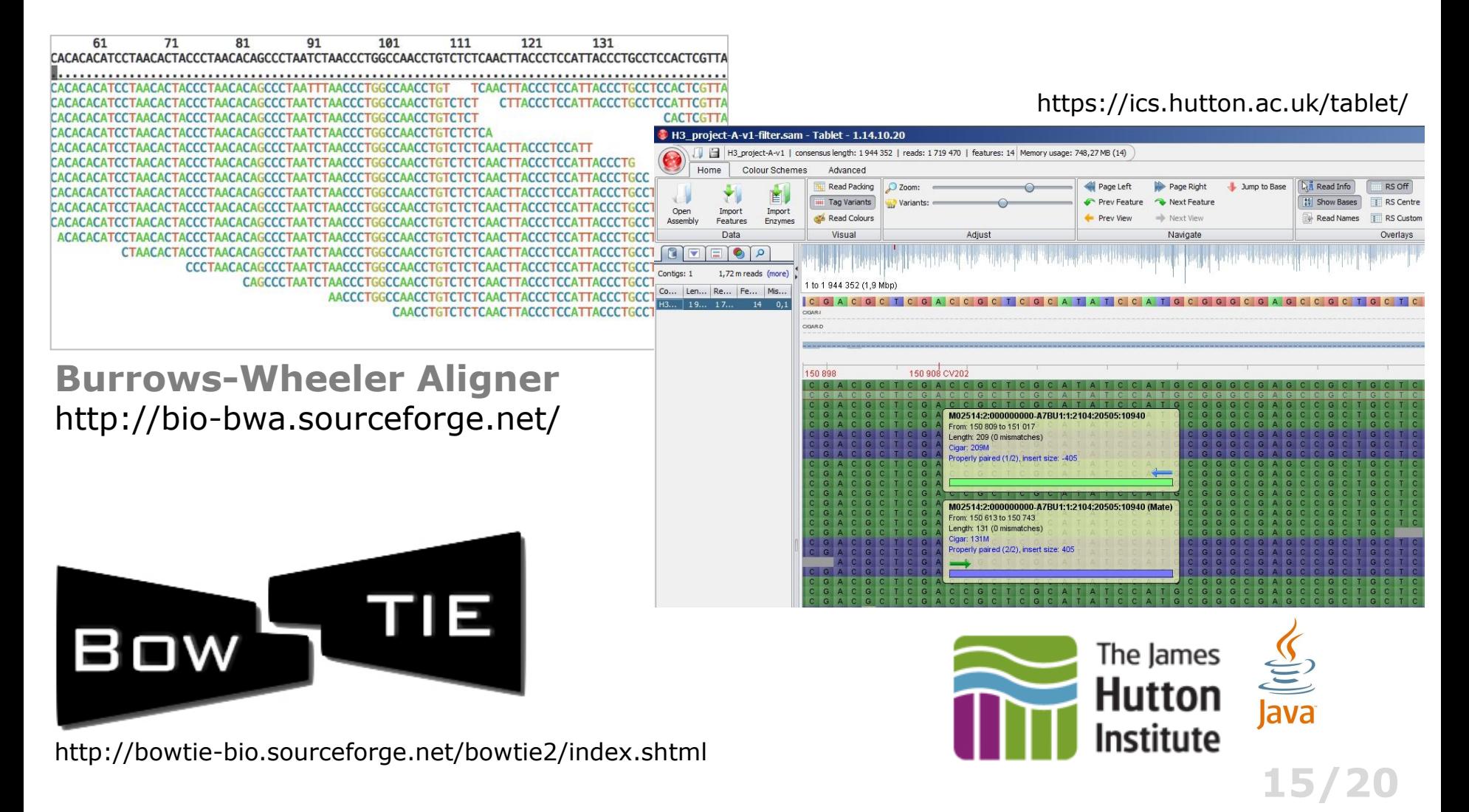

## **Автоматическая аннотация генома: Rast, Prokka, Phaster и др.**

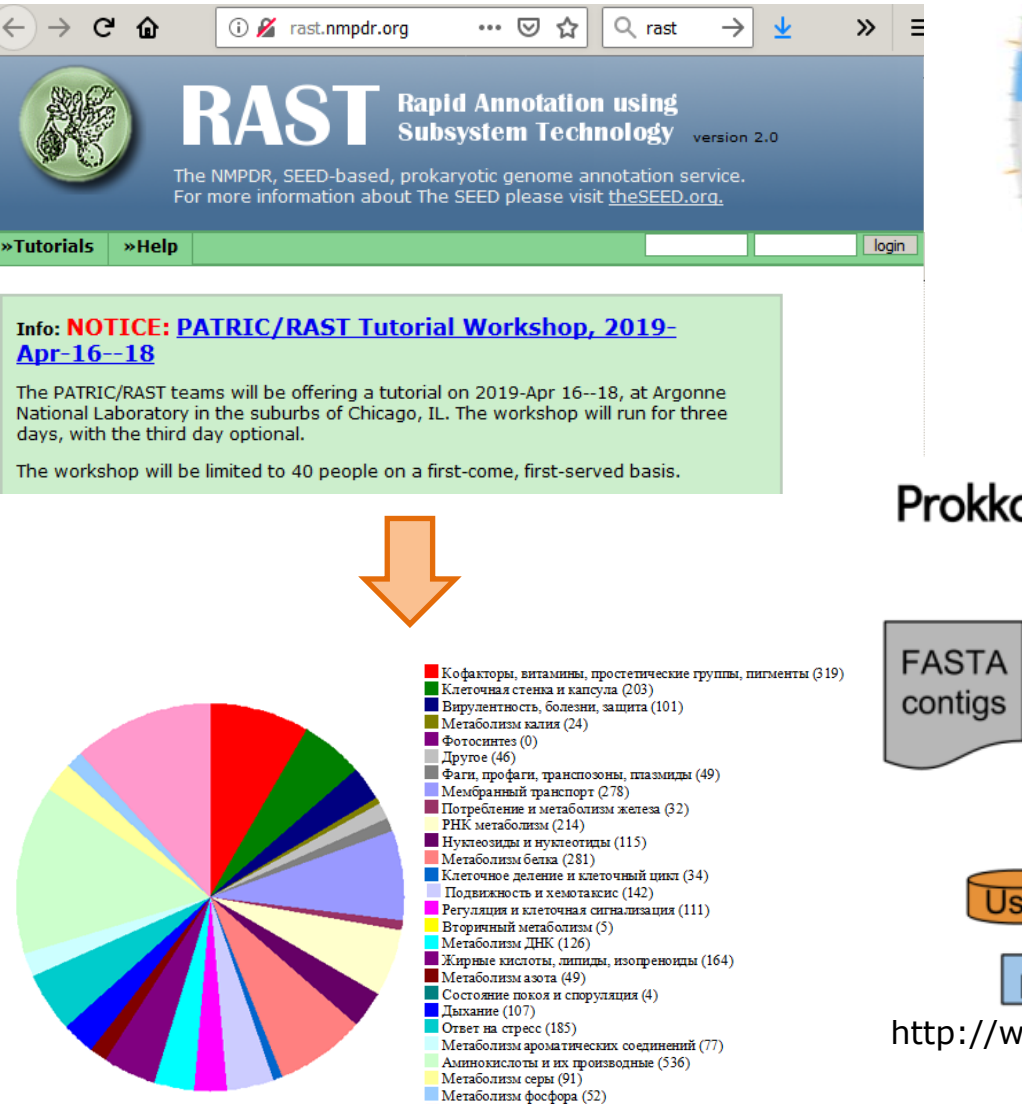

Углеводы (428)

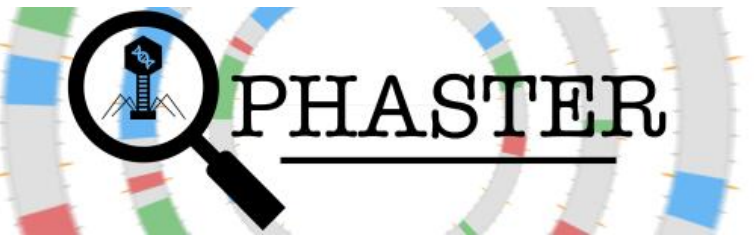

http://phaster.ca/

Prokka pipeline (simplified)

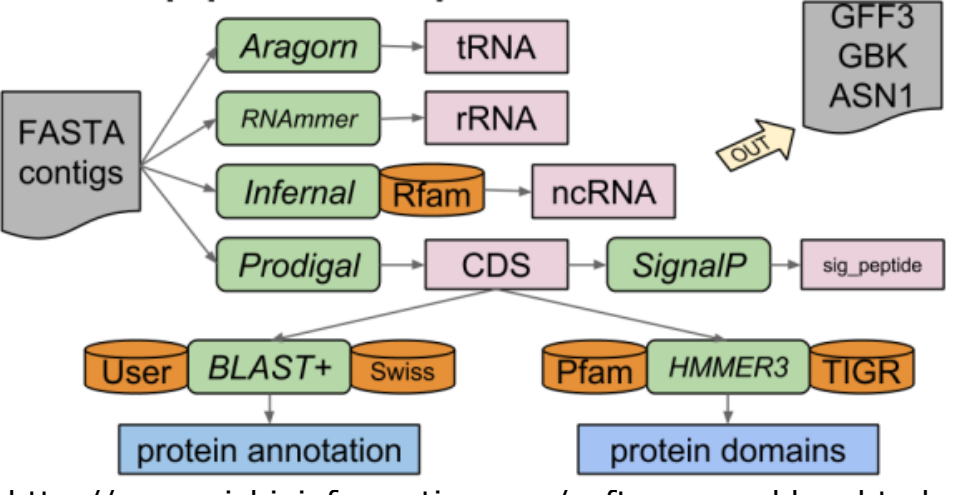

http://www.vicbioinformatics.com/software.prokka.shtml

## **"Ручная" аннотация генома: Sigmoid, PHIRE, BLAST и др.**

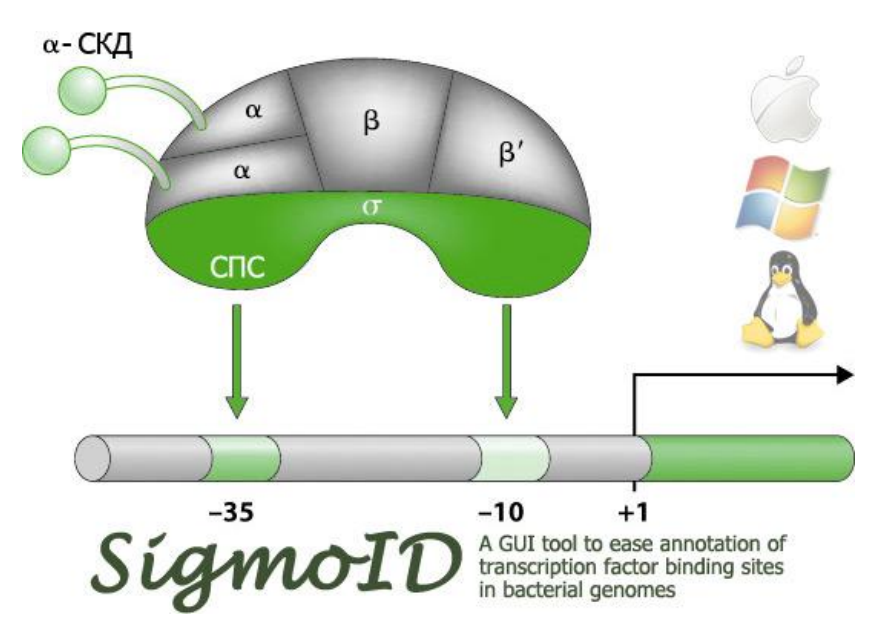

https://github.com/nikolaichik/SigmoID **PHIRE (PHage** *In silico* **Regulatory Elements)**

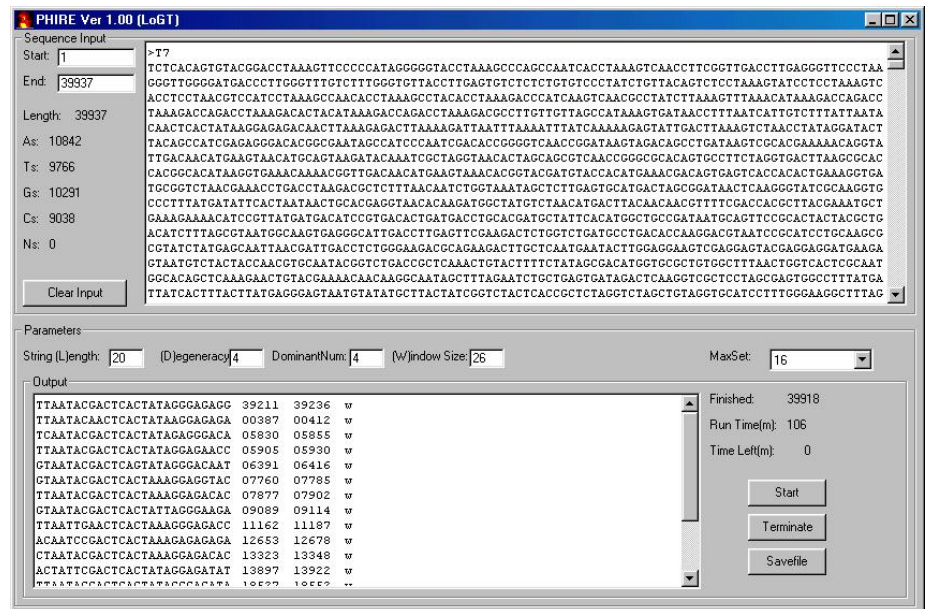

https://www.biw.kuleuven.be/logt/PHIRE.htm

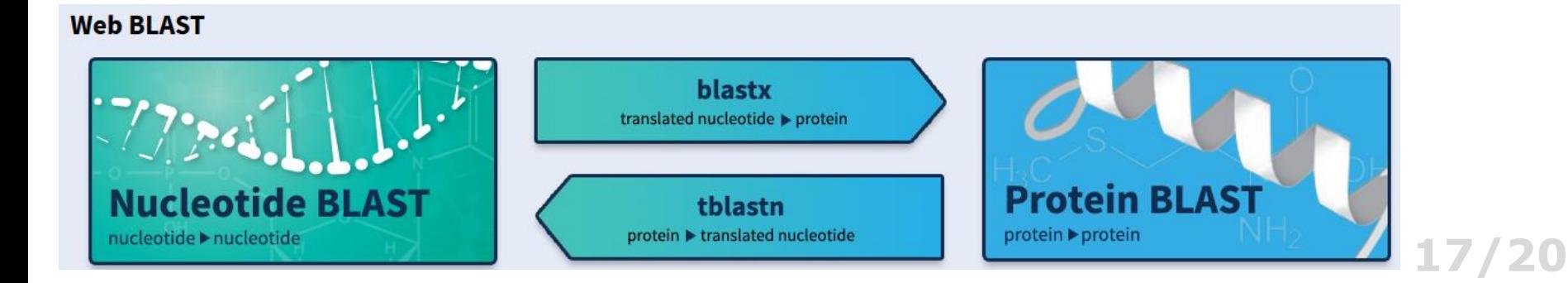

### **Использование сторонних серверов с предустановленным ПО**

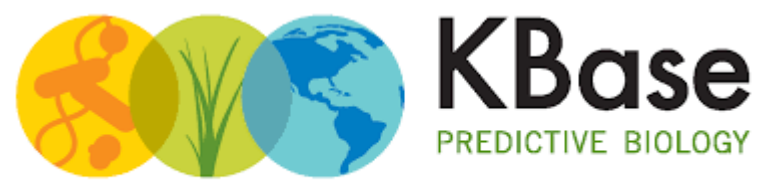

#### DOE Systems Biology Knowledgebase

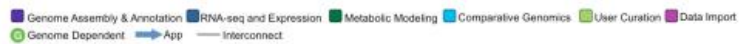

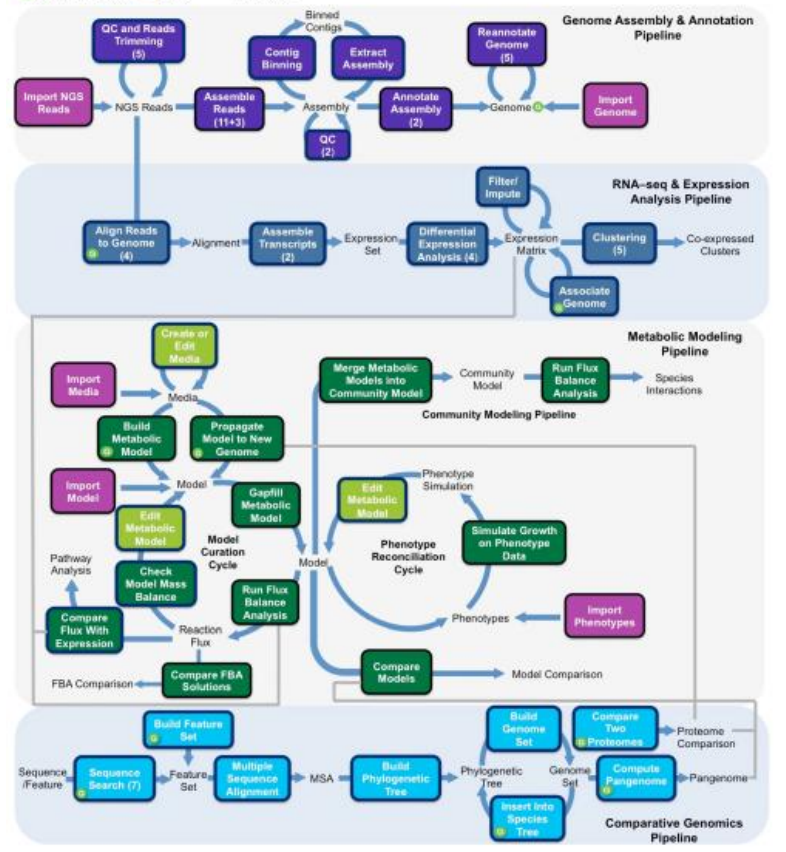

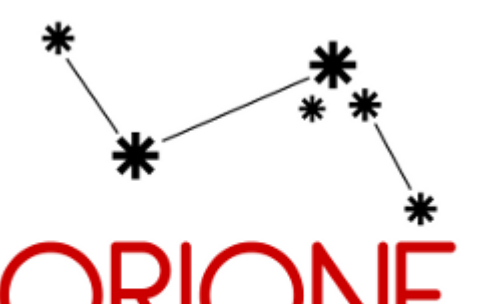

dataintensivebiology --- Common tools --- --- Tools By Topic --- Microbiology Variant calling Metagenomics NGS: RNA Analysis --- Other tools --- OMERO.biobank

Bioinformatics, Volume 30, Issue 13, 1 July 2014, Pages 1928–1929, https://doi.org/10.1093/bioinformatics/btu135

**18/20**

## **Работа с фрагментами 16S рДНК от метагеномных образцов**

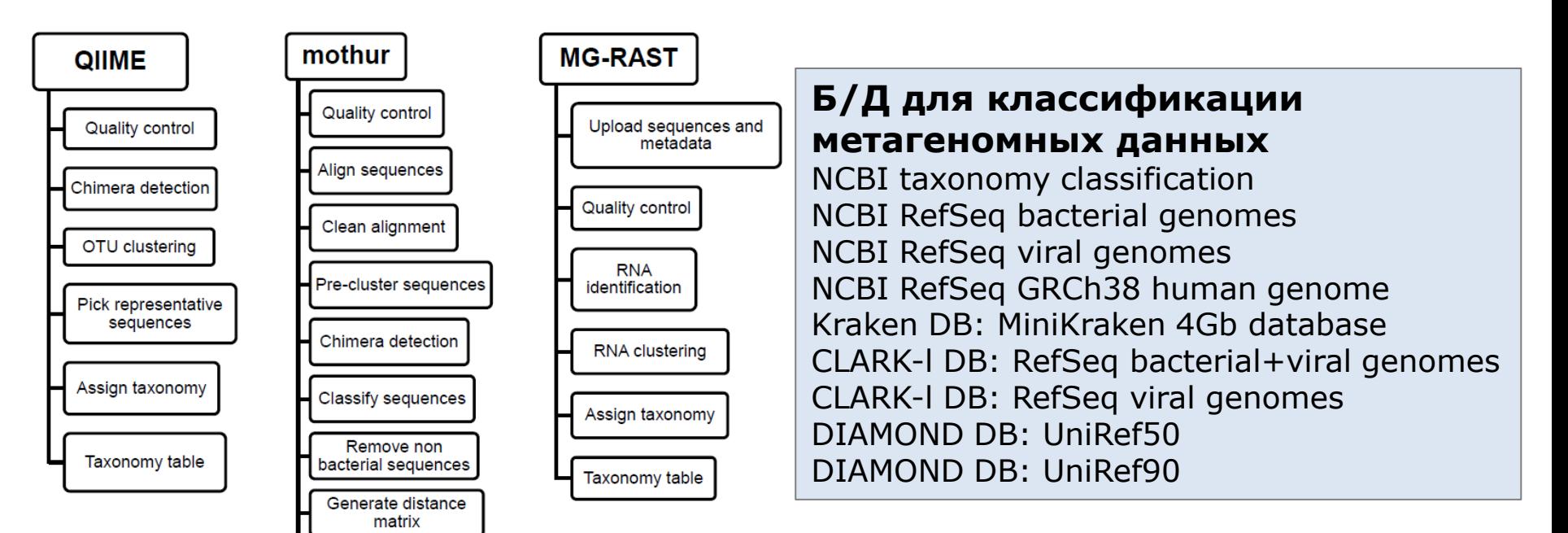

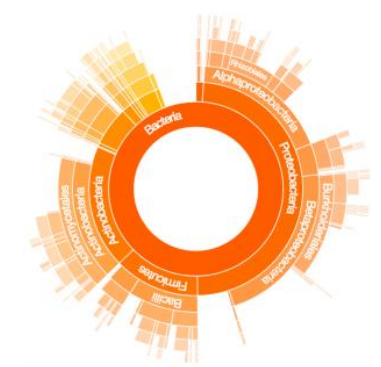

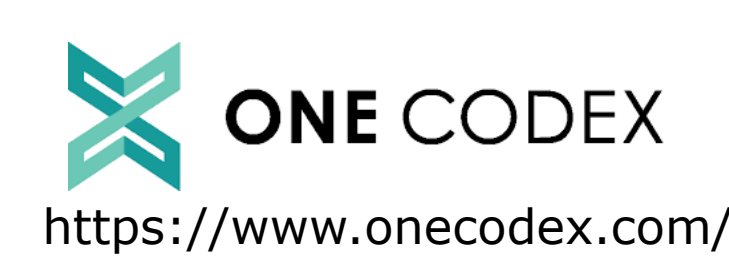

OTU clustering

Classify OTU

**Taxonomy table** 

https://www.onecodex.com/ http://taxonomer.iobio.io/ **19/20**

## **Работа с метагеномными данными**

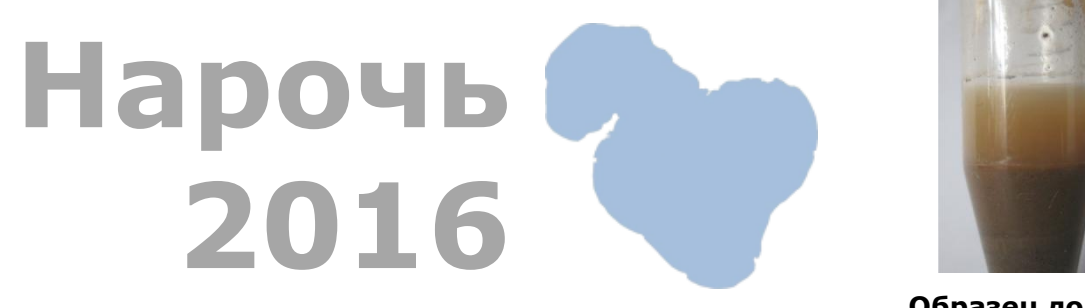

**Образец донных отложений**

Получено прочтений: более 4 млн. × 2 (по 300 п.о.)

ОЗУ для сборки с помощью SPAdes: 72 Гб Собрано контигов: 237 861 Общая длина контигов: 161 633 370 п.о.

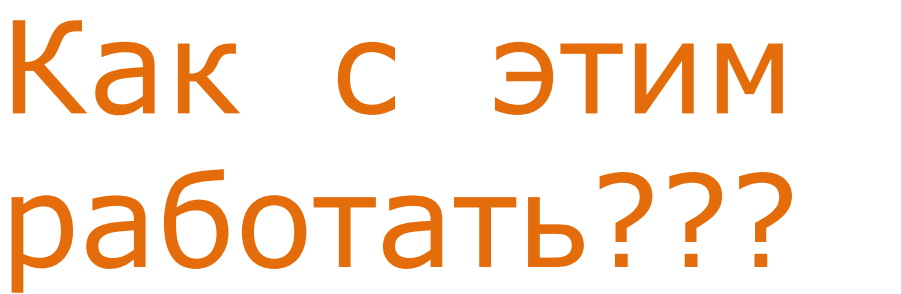

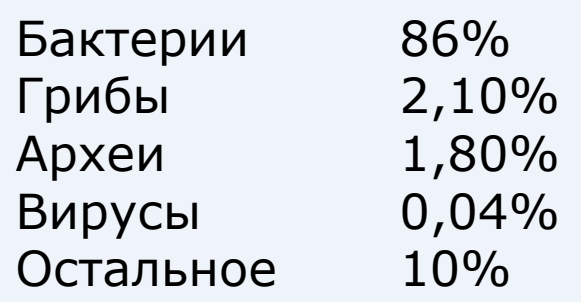

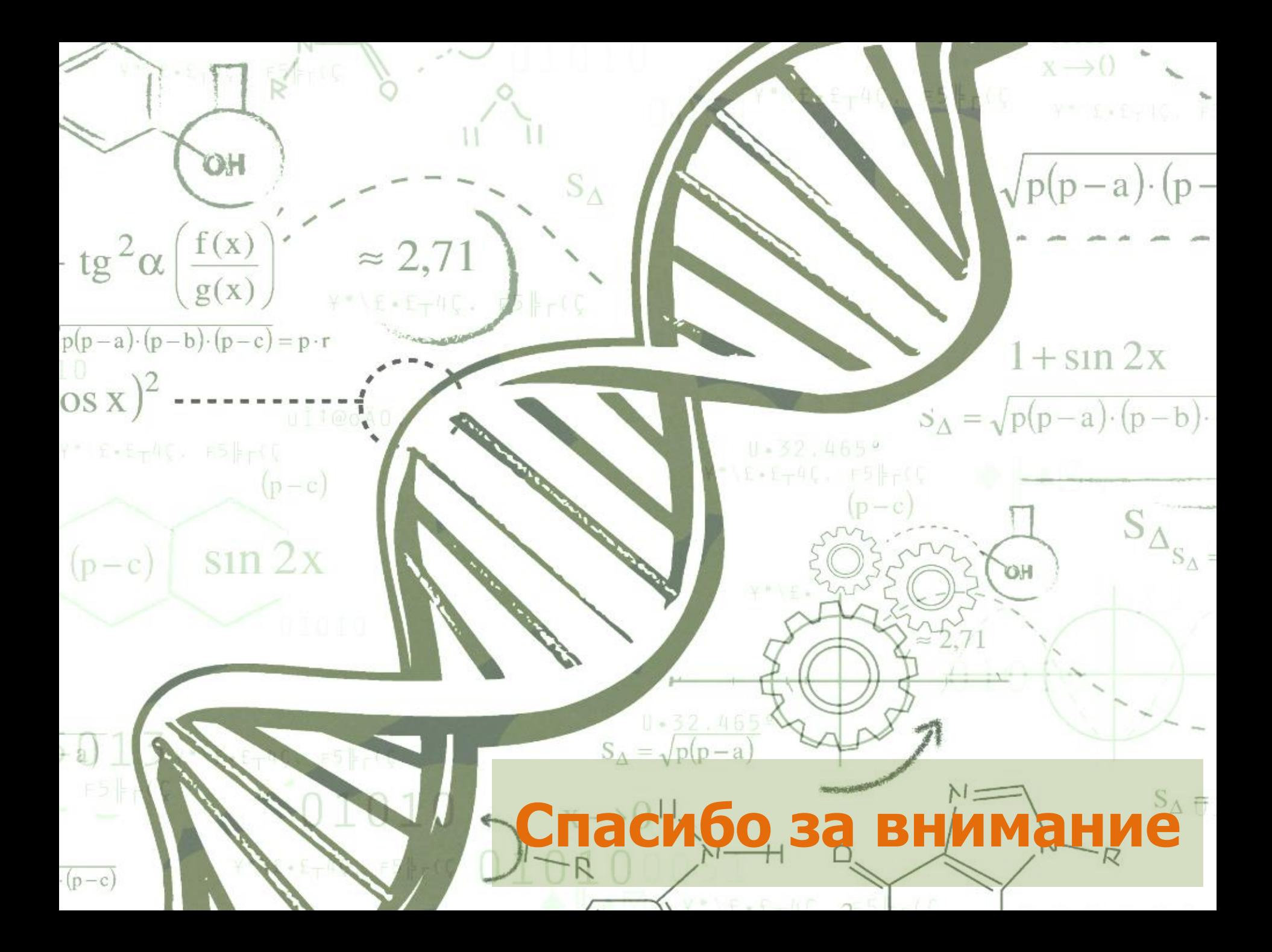